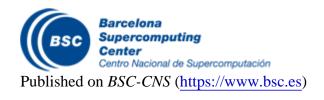

Inici > Xilinx/BSC HLS and OmpSs tutorial

## Xilinx/BSC HLS and OmpSs tutorial

## **Objectives**

The tutorial will cover the main aspects of the Vivado HLS optimizations, and the OmpSs@FPGA approach. There will be a number of lab sessions based on HLS Xilinx samples for coding and optimization:

Matrix multiplication

RGB - YUV filter

Discrete Cosine Transform (DCT)

The tutorial will cover the main aspects of the Vivado HLS optimizations, and the OmpSs@FPGA approach.

Requirements and other informations:

A USB Hard disk will be used with all the toolchain needed to perform the hands on. Please, test that your computer will be able to boot from a bootable Hard Disk.

Zedboards will be used in the tutorial because of two reasons:

- 1) we can provide up to 15 zedboards for the course and
- 2) it is much easier and faster to compile to them than for a bigger system like a Zynq Ultrascale+. If you can bring your own Zedboard, it would be great.

We will also provide you with a 4-GB. SD card to boot (Linux) the Zedboard with all the necessary to make the hands-on.

Further documentation will be provided before the hands-on. The registration has closed now.

This Xilinx/BSC tutorial has received funding from the European Union's Horizon 2020 research and innovation program under the grant agreements No 780681 (LEGaTO), No. 754337 (EuroExa), 801051 (EPEEC).

Barcelona Supercomputing Center - Centro Nacional de Supercomputación

**Source URL** (**retrieved on** *16 abr 2024 - 21:57*): <a href="https://www.bsc.es/ca/education/training/other-training/xilinxbsc-hls-and-ompss-tutorial">https://www.bsc.es/ca/education/training/other-training/xilinxbsc-hls-and-ompss-tutorial</a>